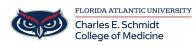

Knowledgebase > Office/Windows Support > Excel: How to create a dropdown list in a cell

## Excel: How to create a dropdown list in a cell

Marcelle Gornitsky - 2019-05-23 - Office/Windows Support

In Excel, it is possible to create a dropdown list in a cell to increase efficiency. This allows the user to select from a predetermined set of choices to populate the cell.

Click on the link below for instructions:

How to create a dropdown list in Excel